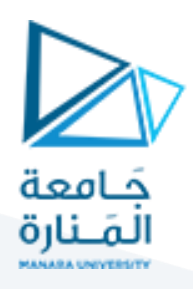

#### **1 CSS Properties:**

#### 1.1 A

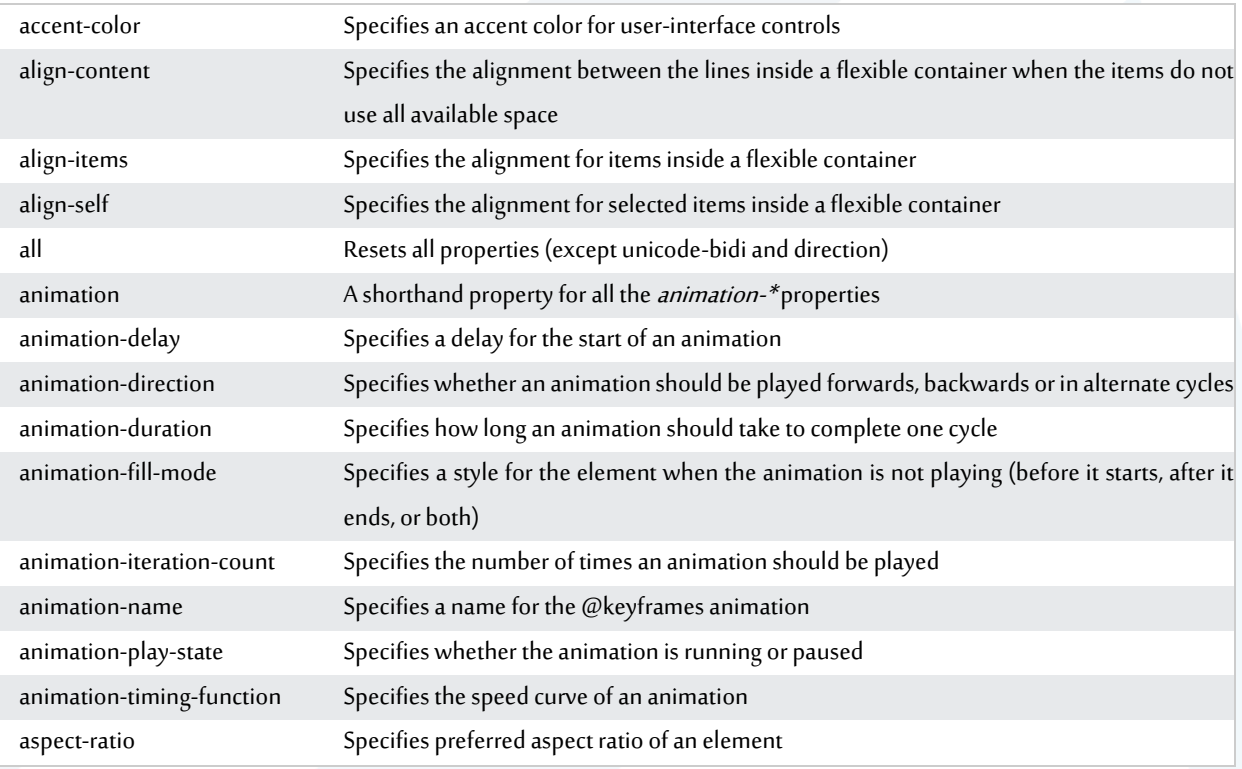

#### 1.2 B

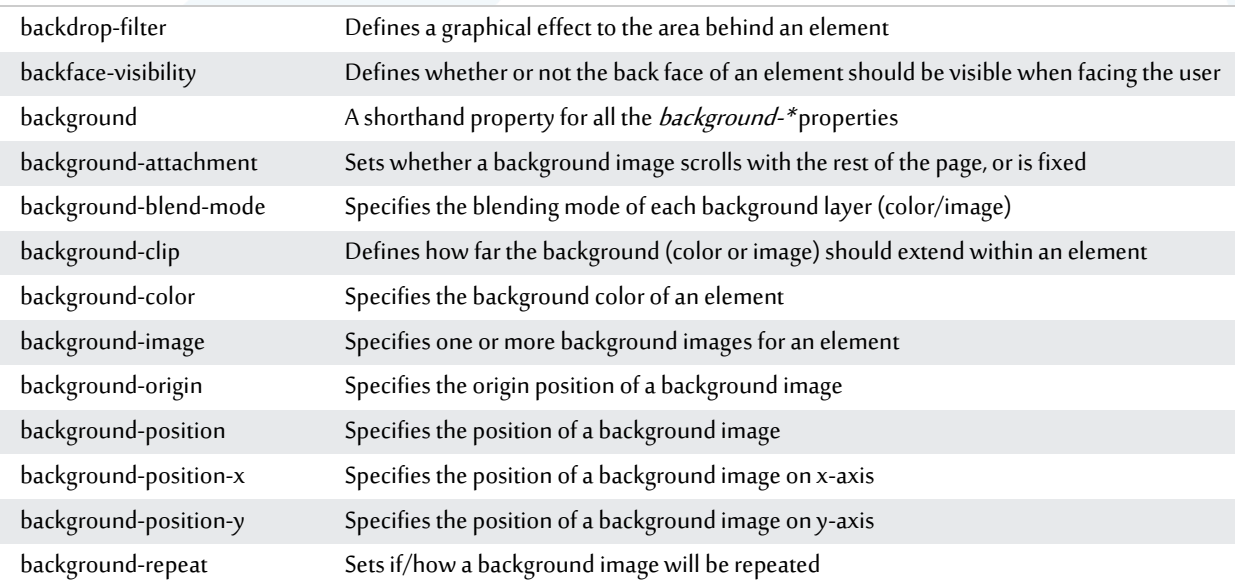

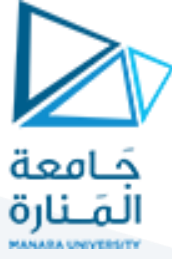

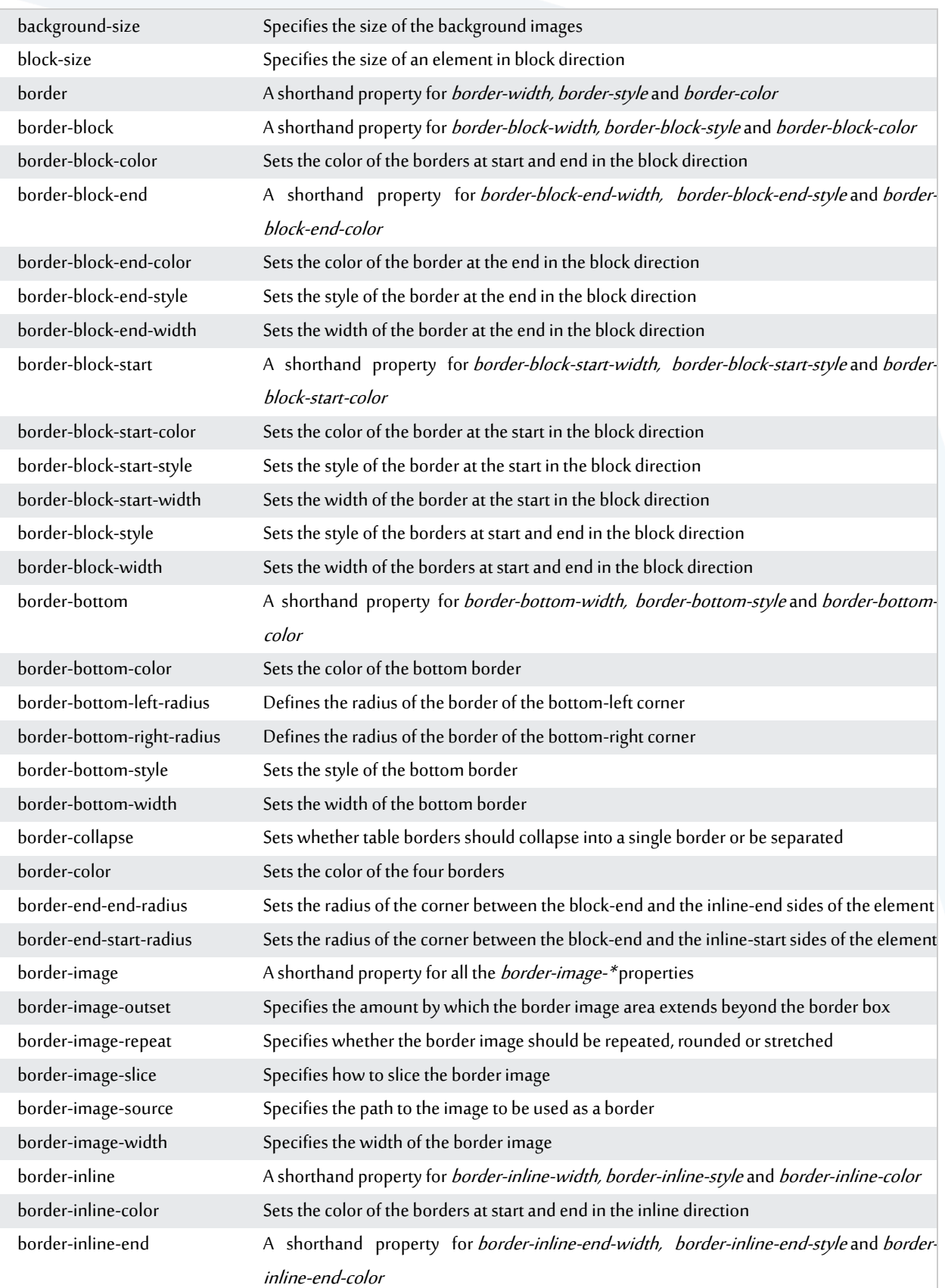

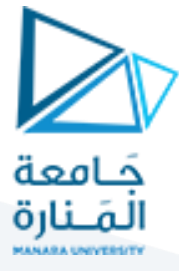

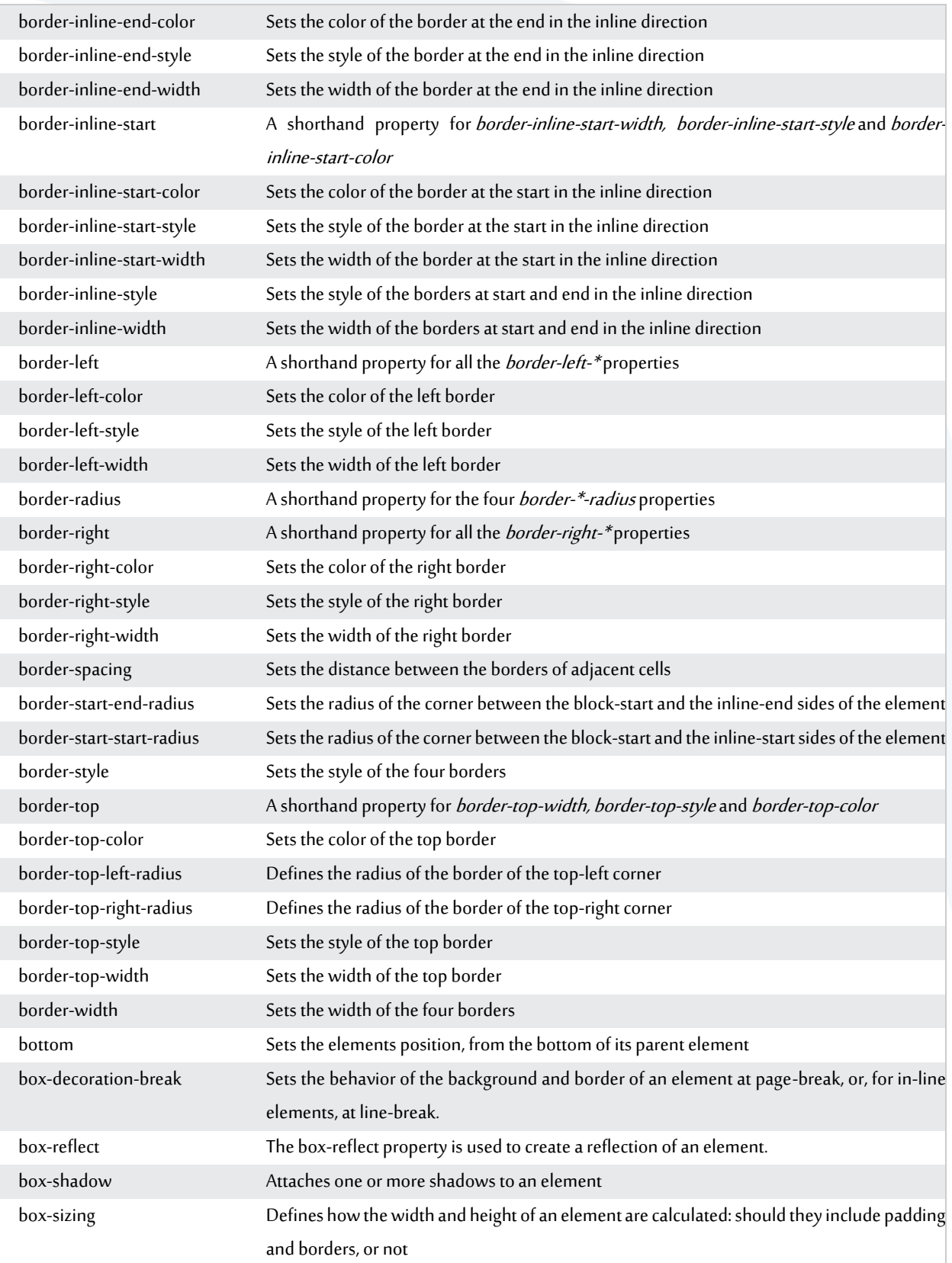

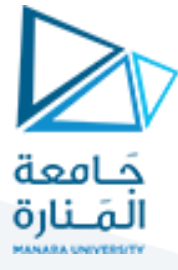

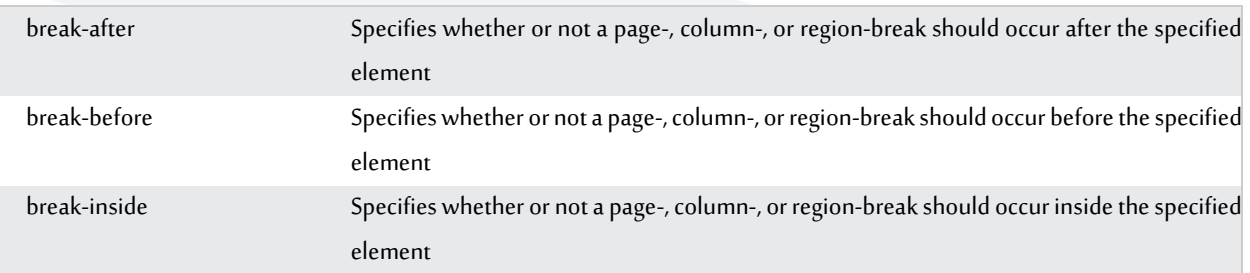

### 1.3 C

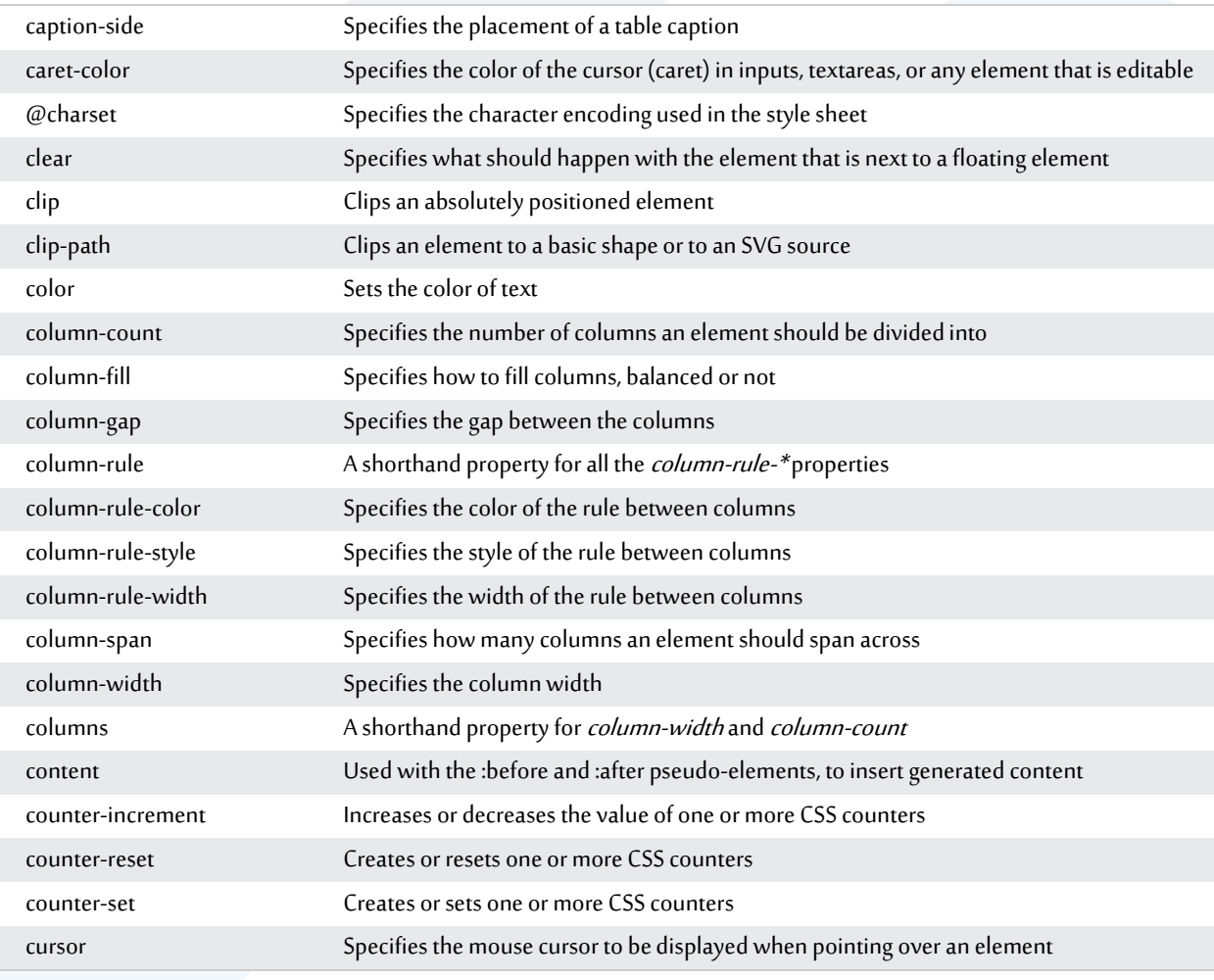

### 1.4 D

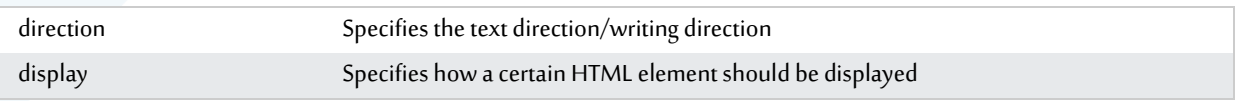

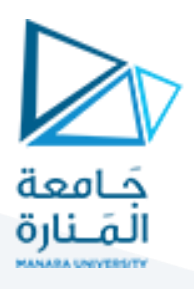

## 1.5 E

empty-cells Specifies whether or not to display borders and background on empty cells in a table

#### 1.6 F

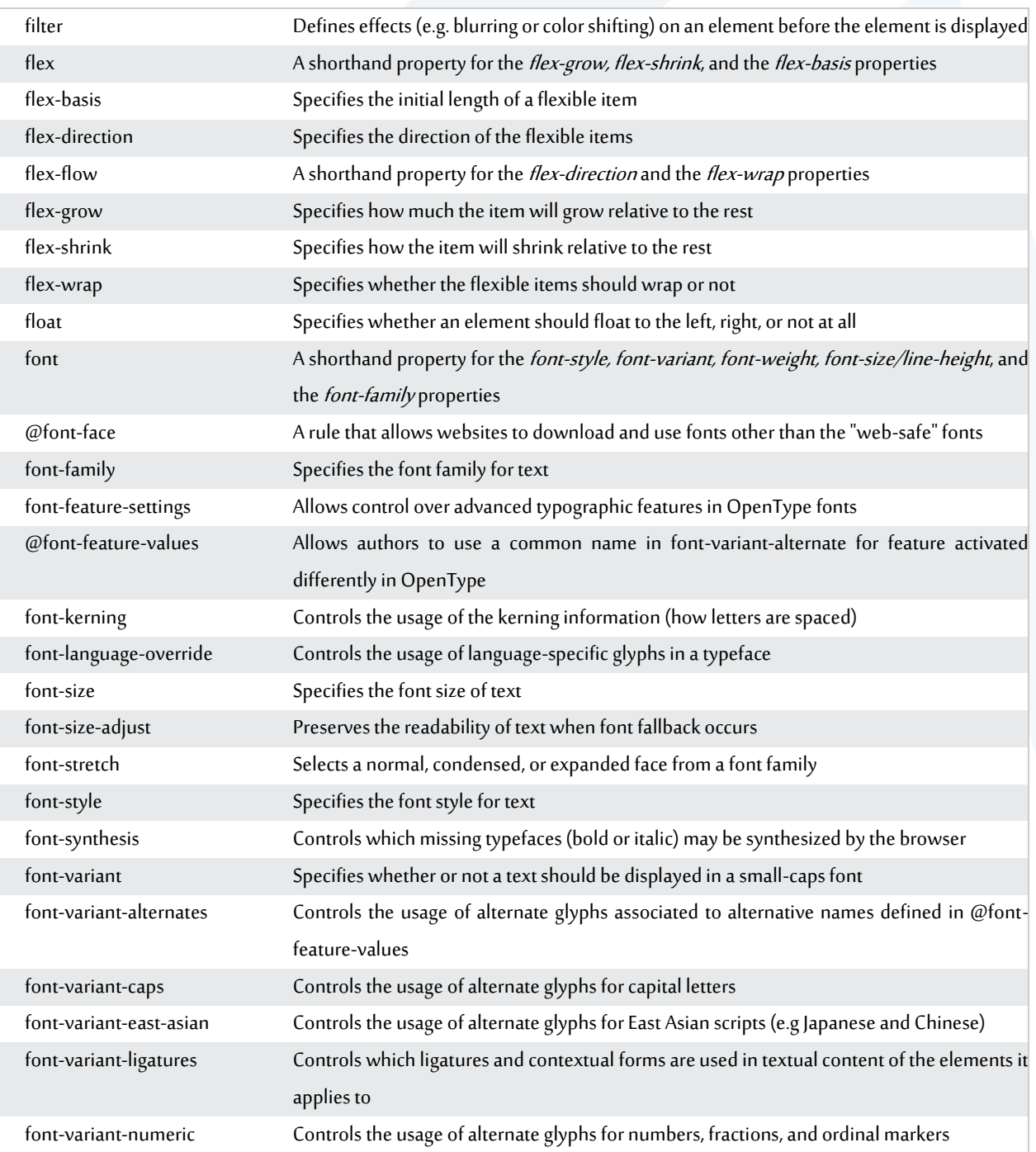

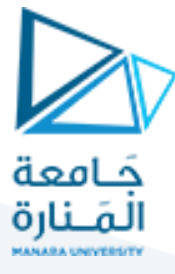

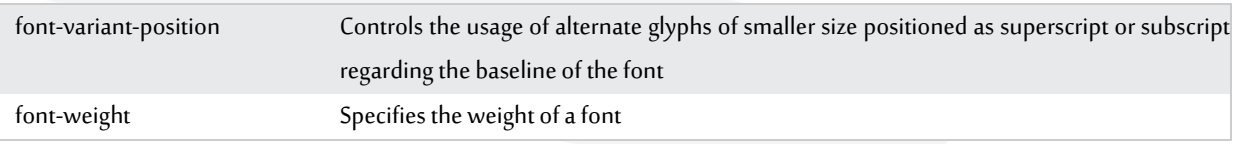

#### 1.7 G

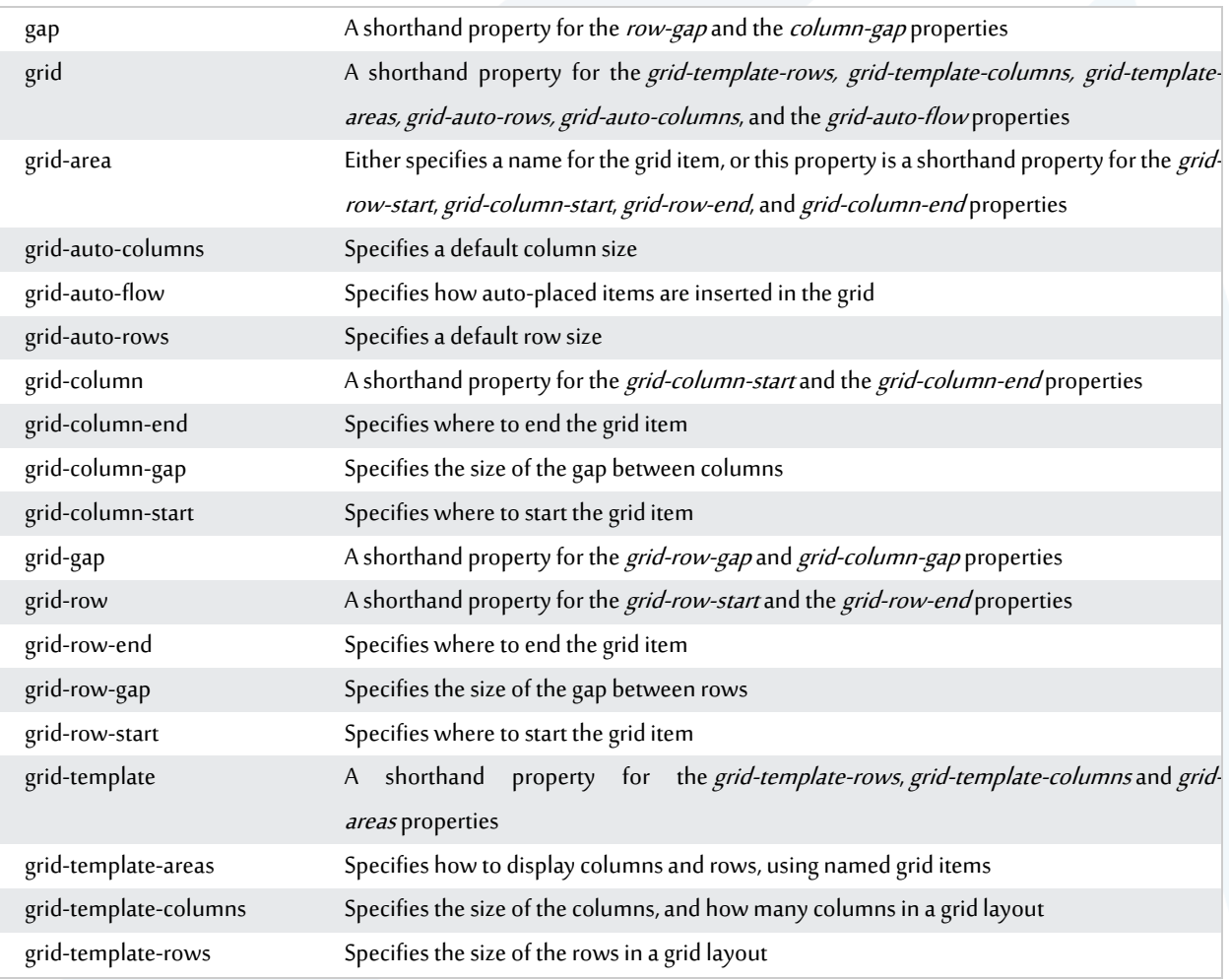

#### 1.8 H

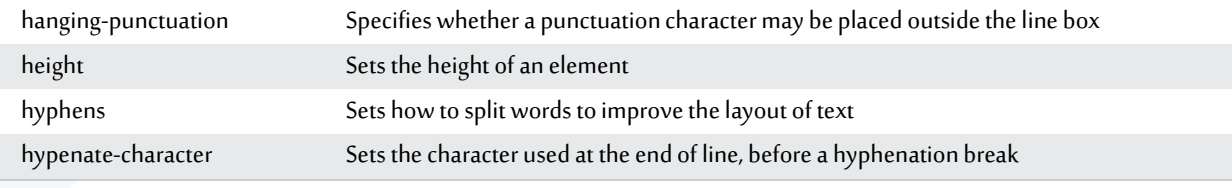

#### 1.9 I

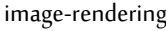

Specifies the type of algorithm to use for image scaling

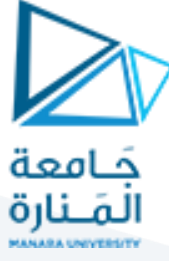

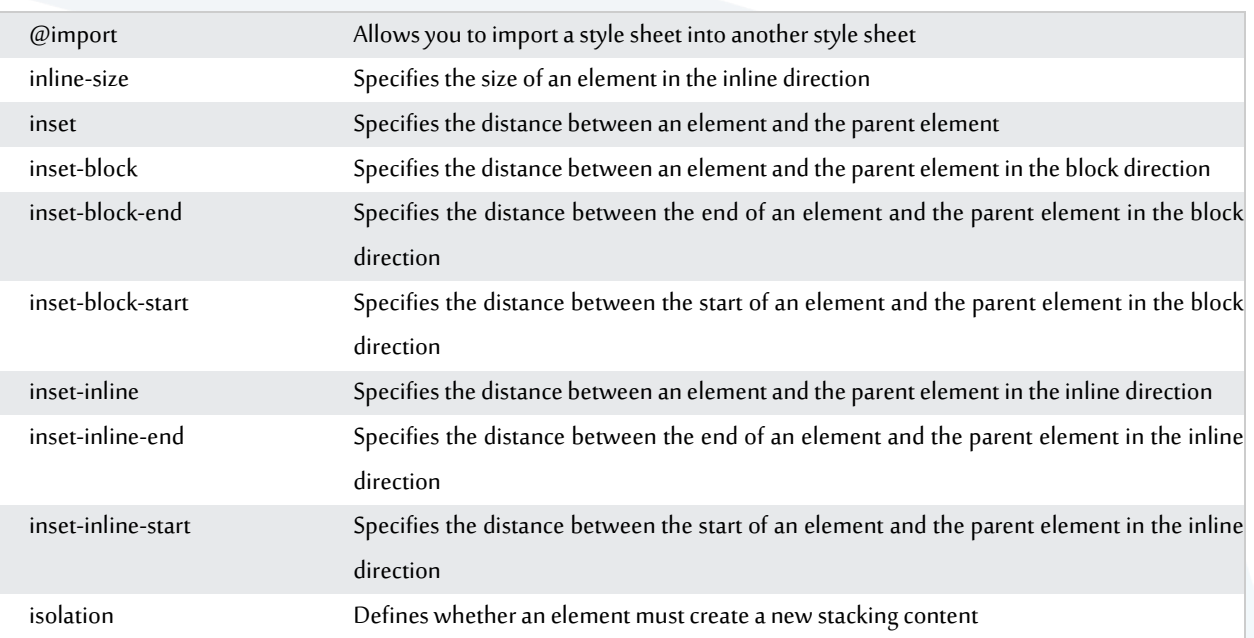

# $1.10$  J

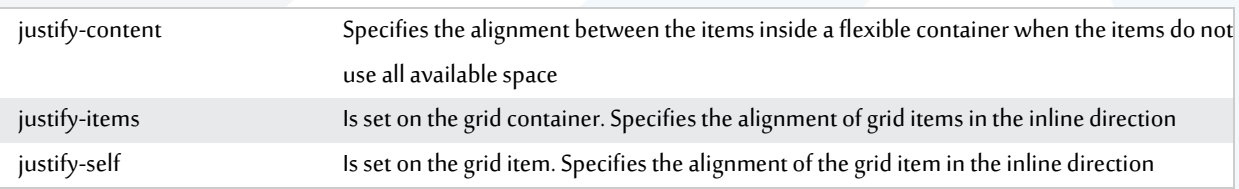

### 1.11 K

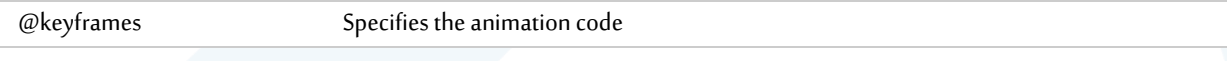

## 1.12 L

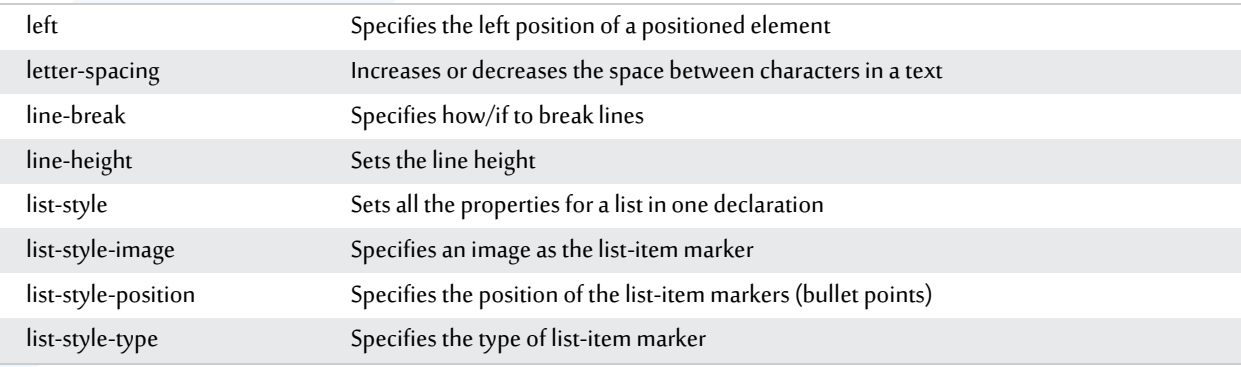

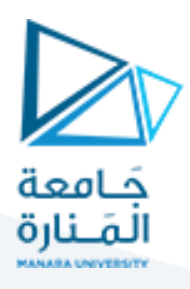

## 1.13 M

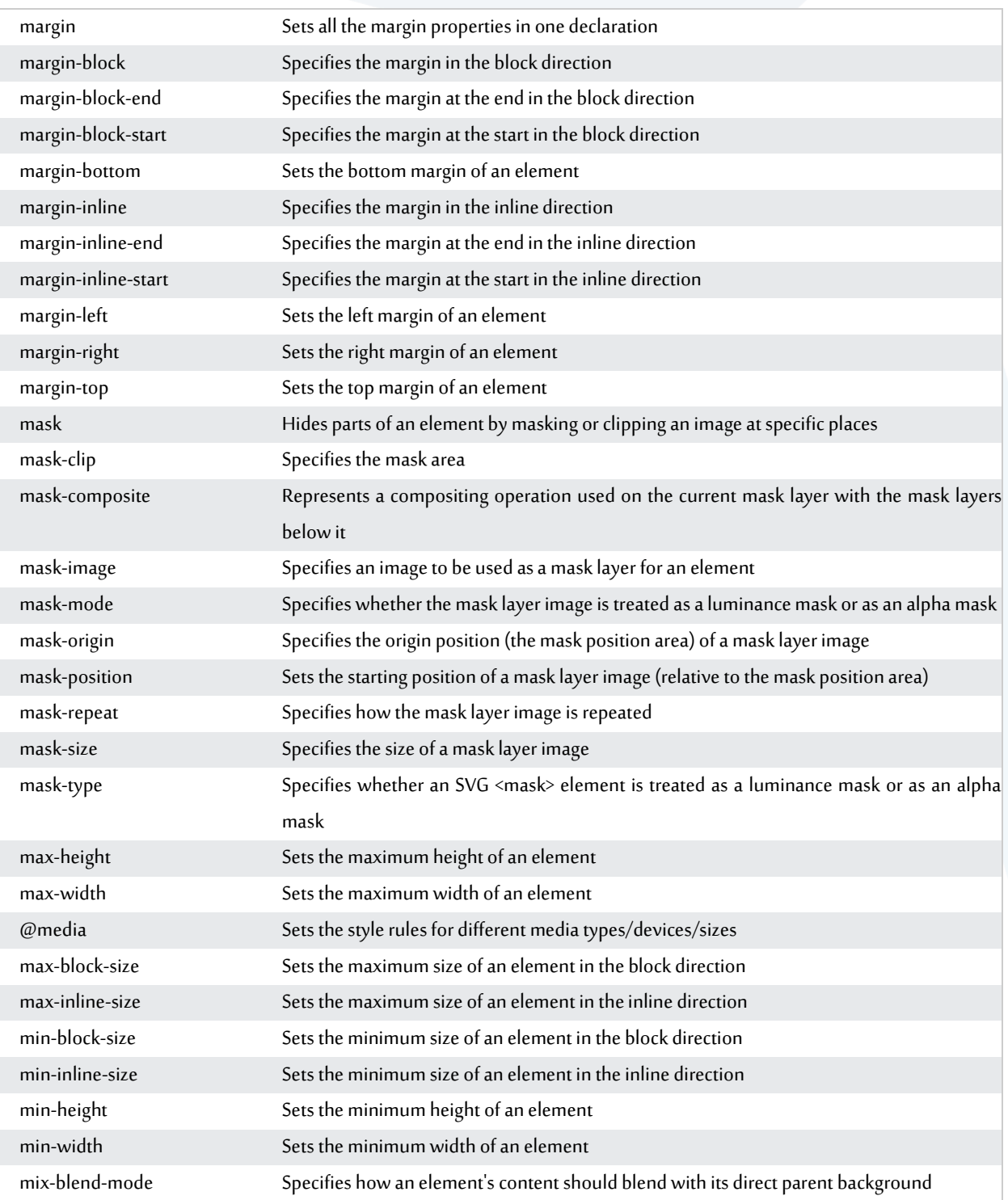

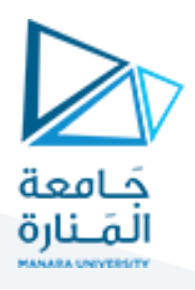

### 1.14 O

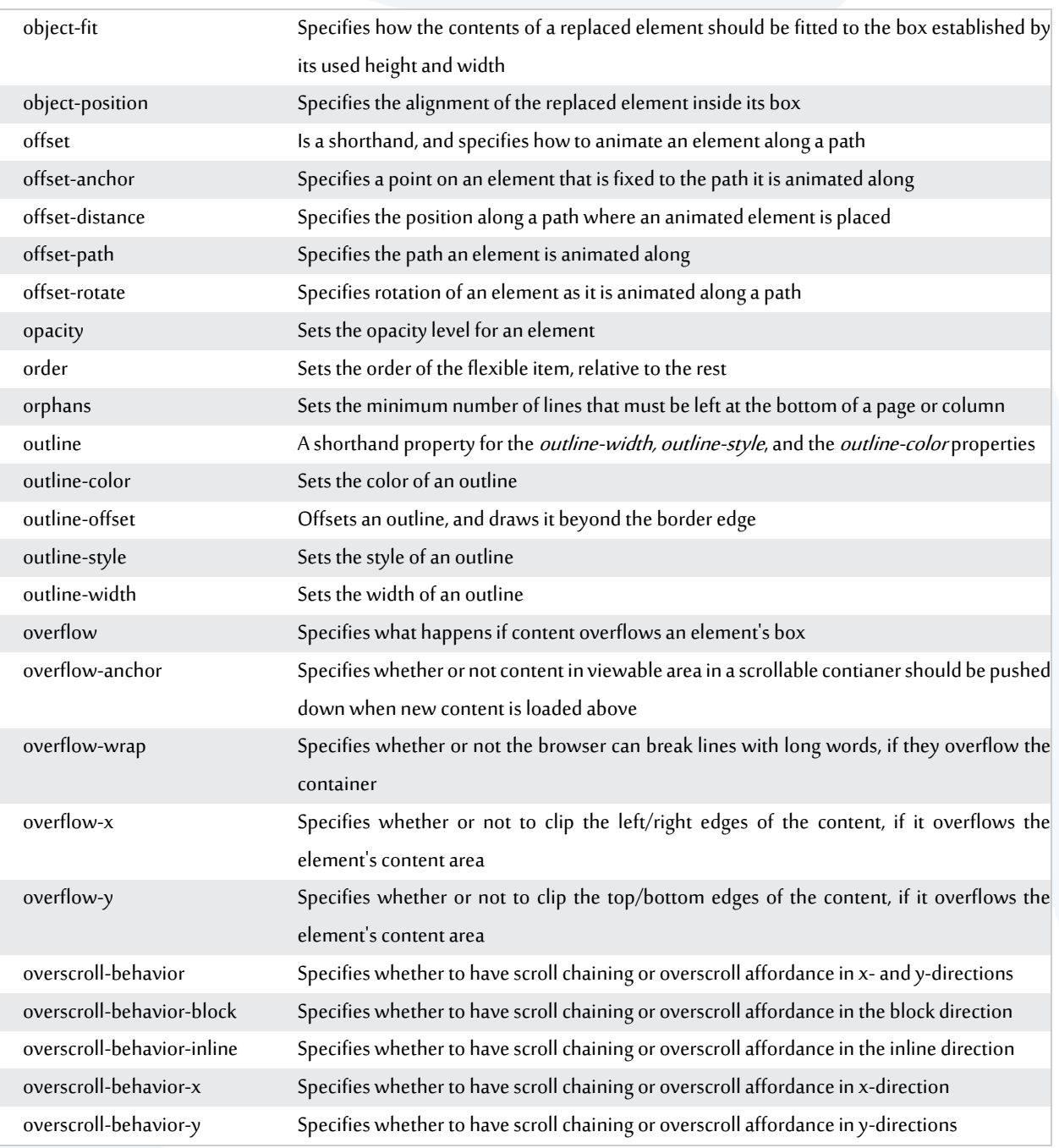

### 1.15 P

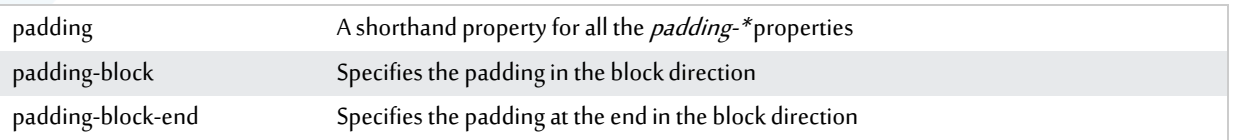

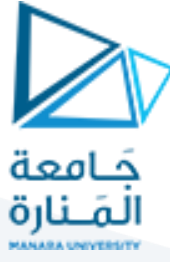

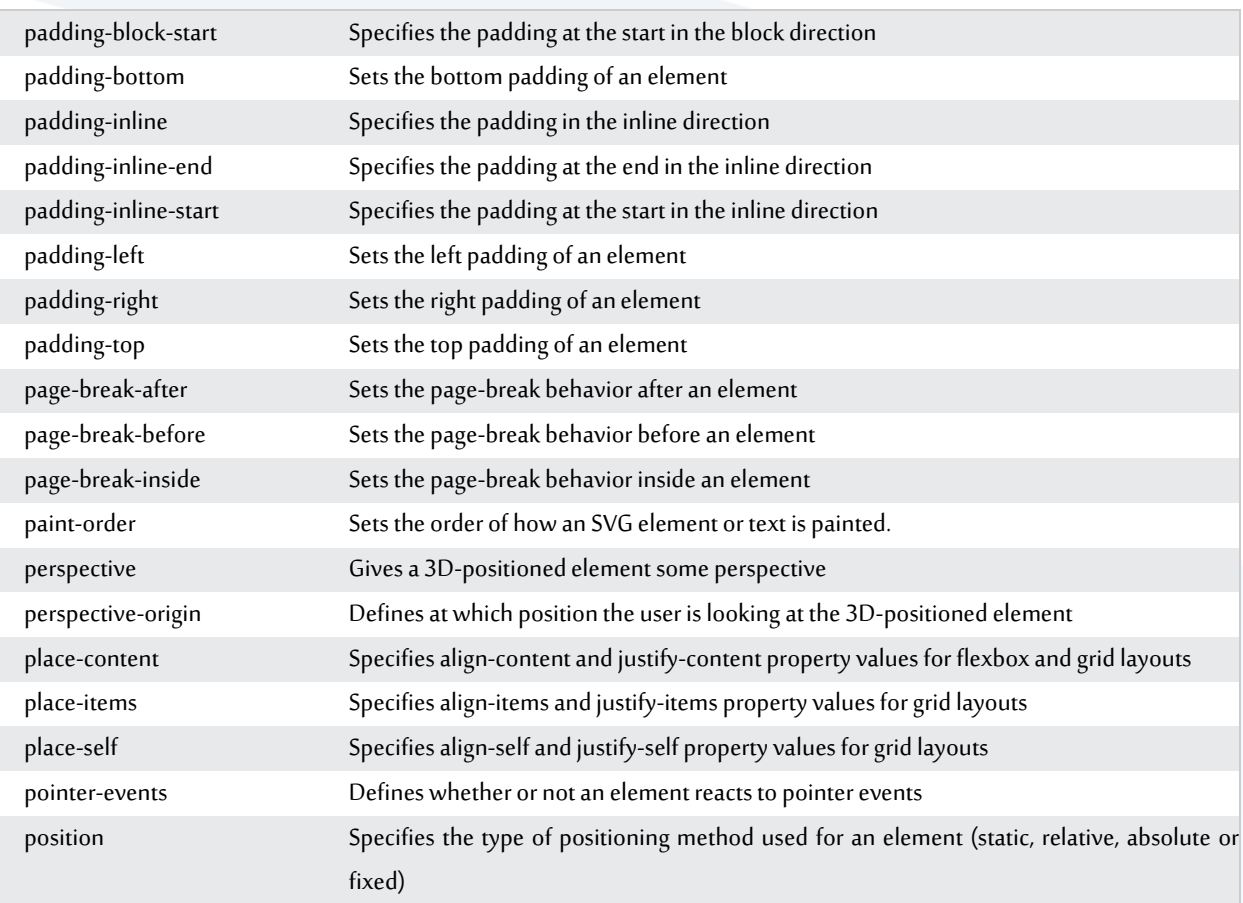

## 1.16 Q

quotes Sets the type of quotation marks for embedded quotations

#### 1.17 R

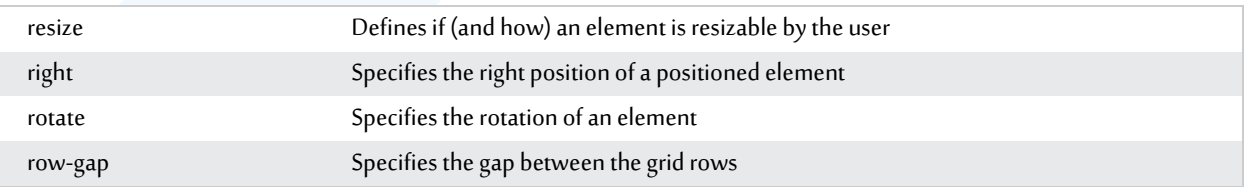

#### 1.18 S

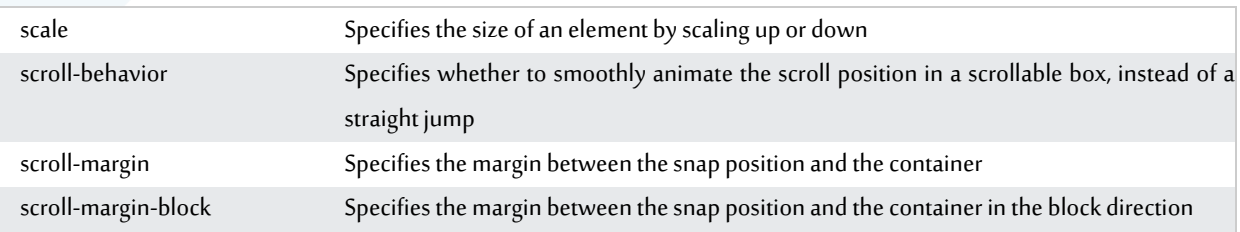

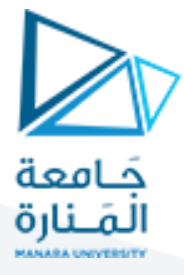

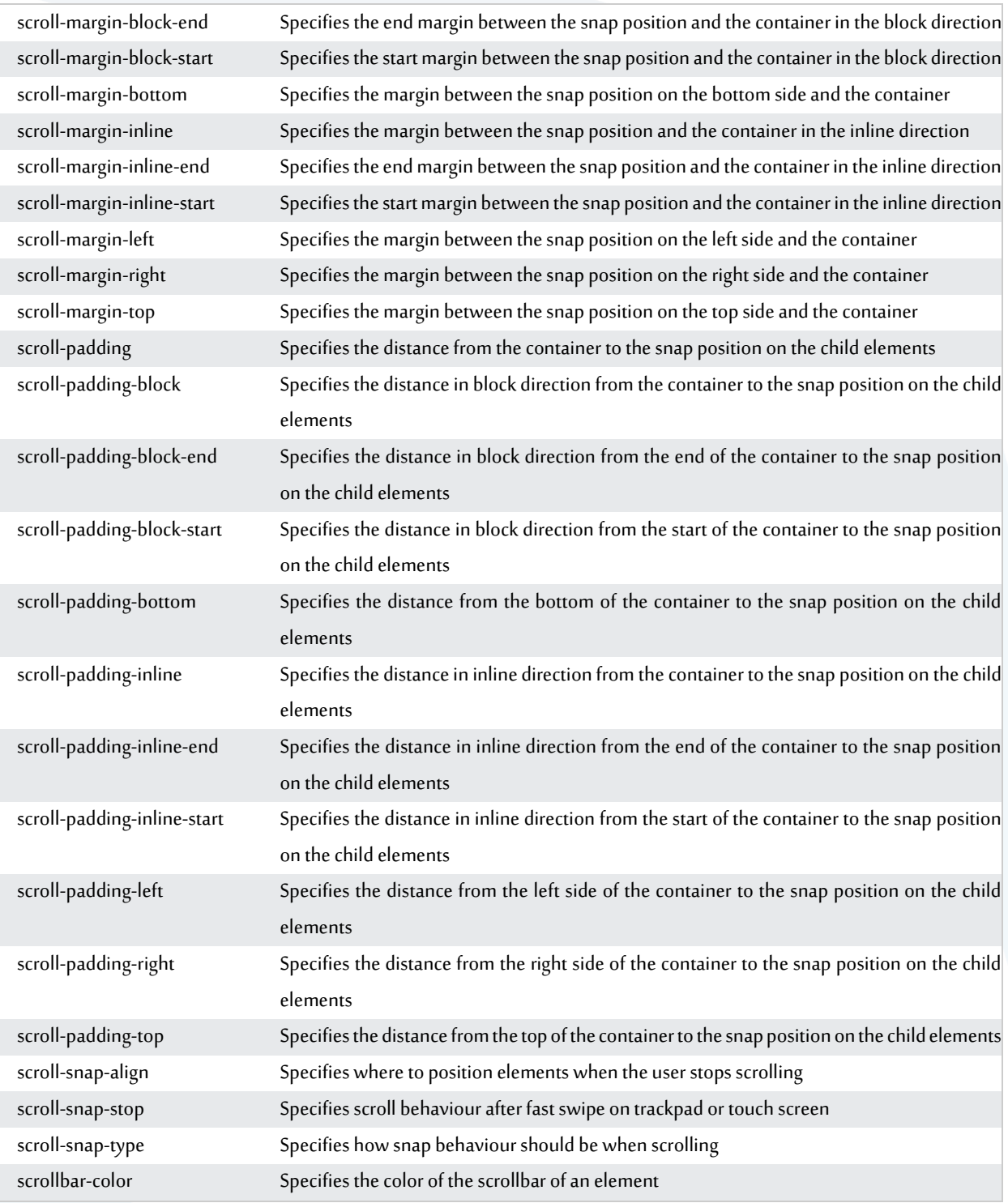

#### 1.19 T

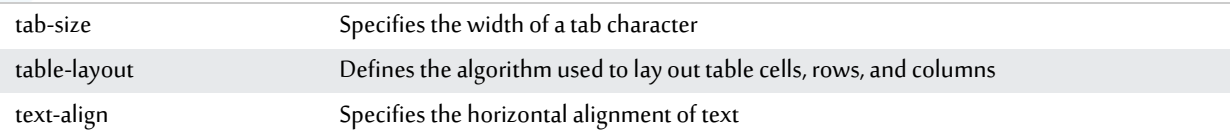

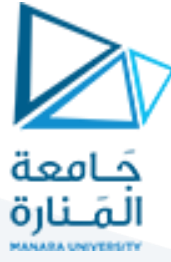

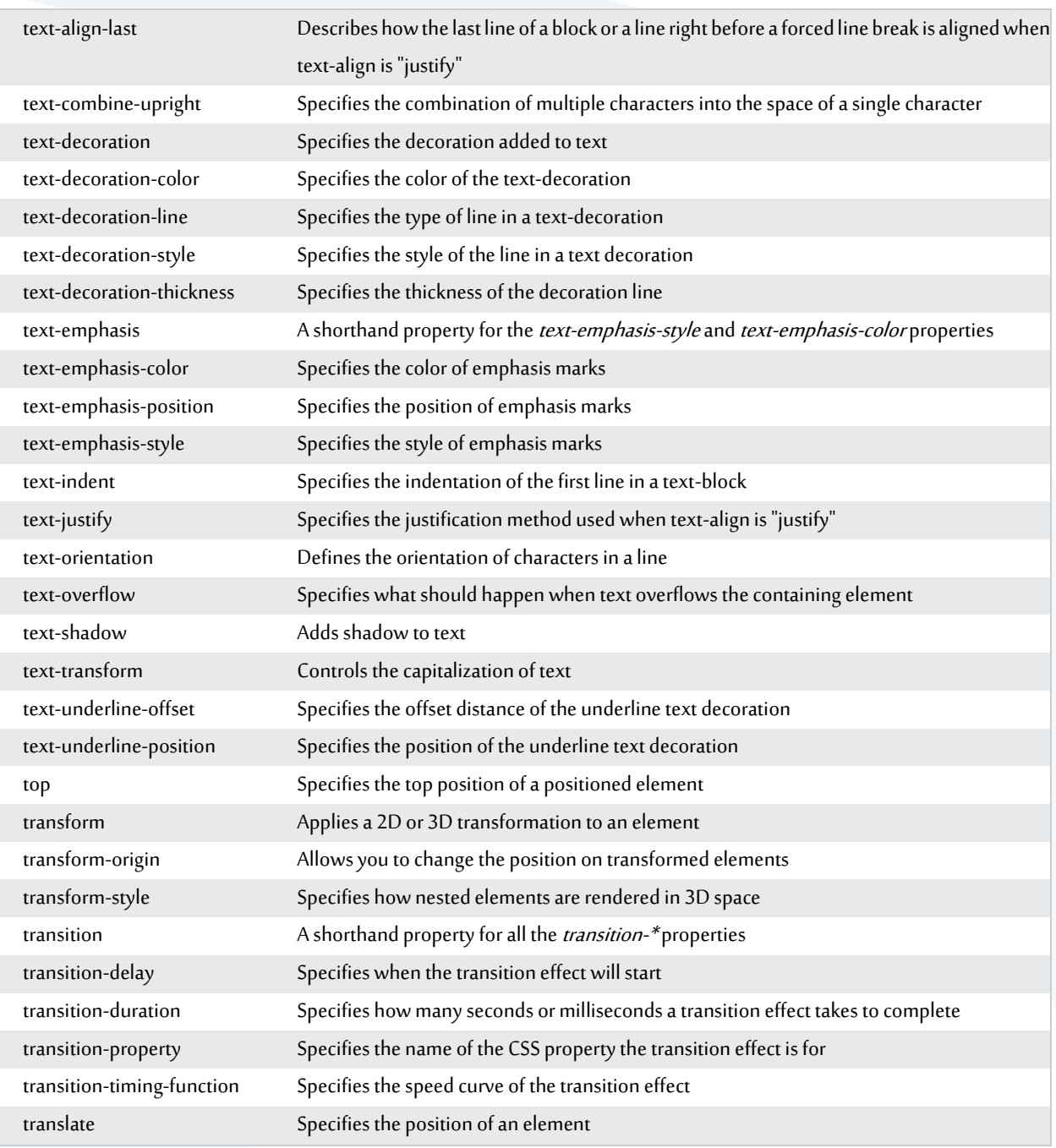

## 1.20 U

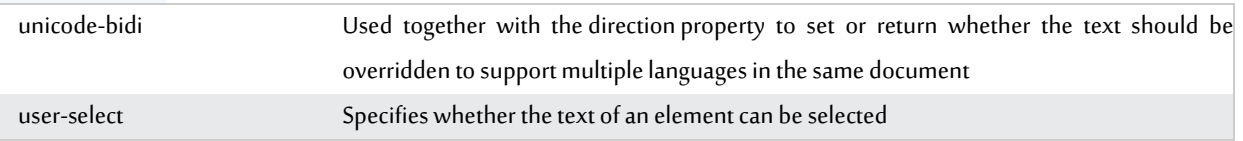

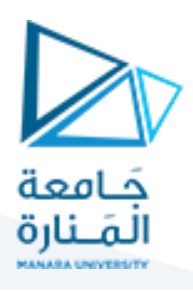

#### 1.21 V

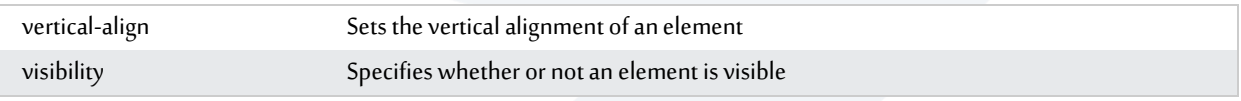

#### 1.22 W

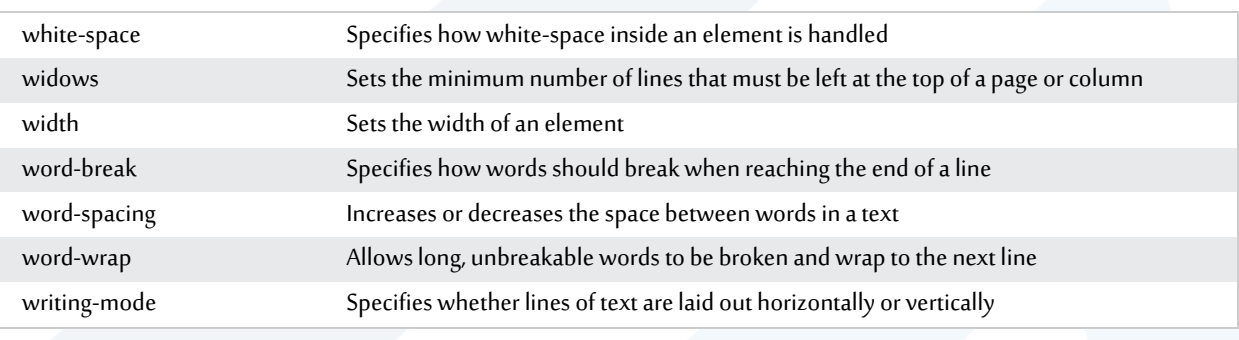

#### 1.23 Z

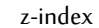

Sets the stack order of a positioned element

#### **2 CSS Selector Reference:**

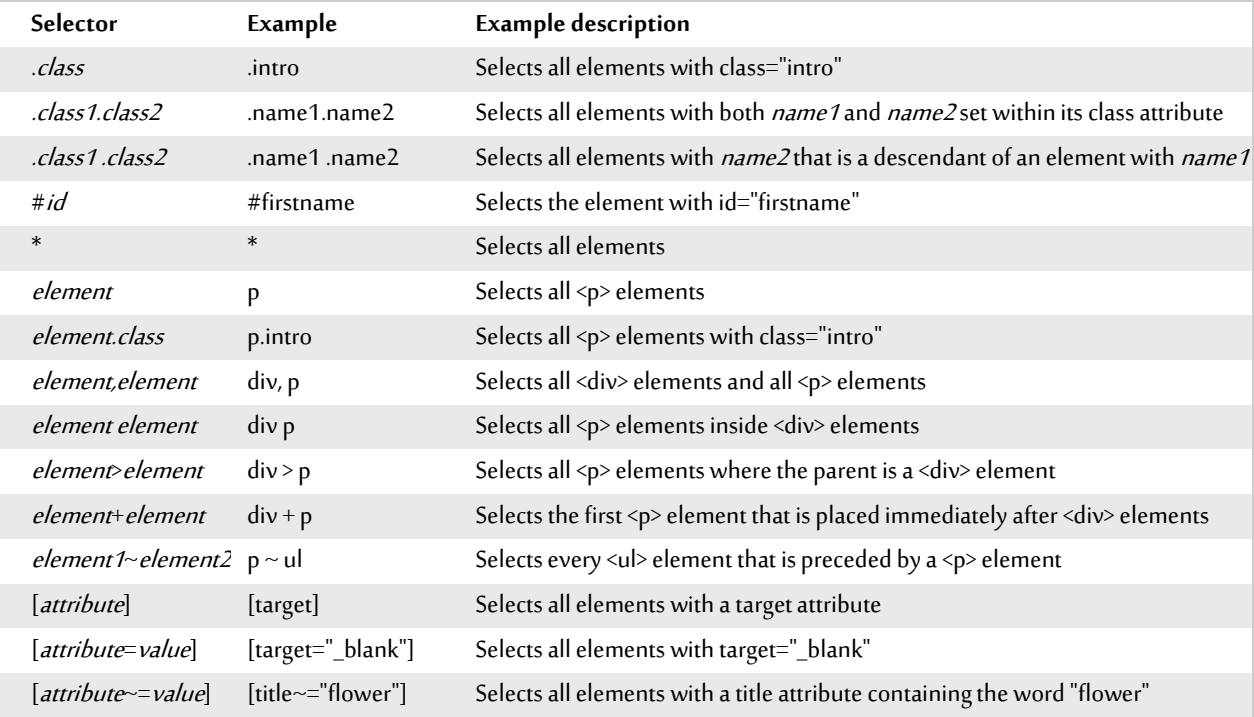

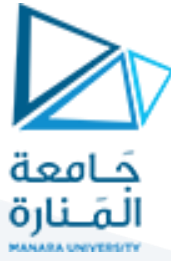

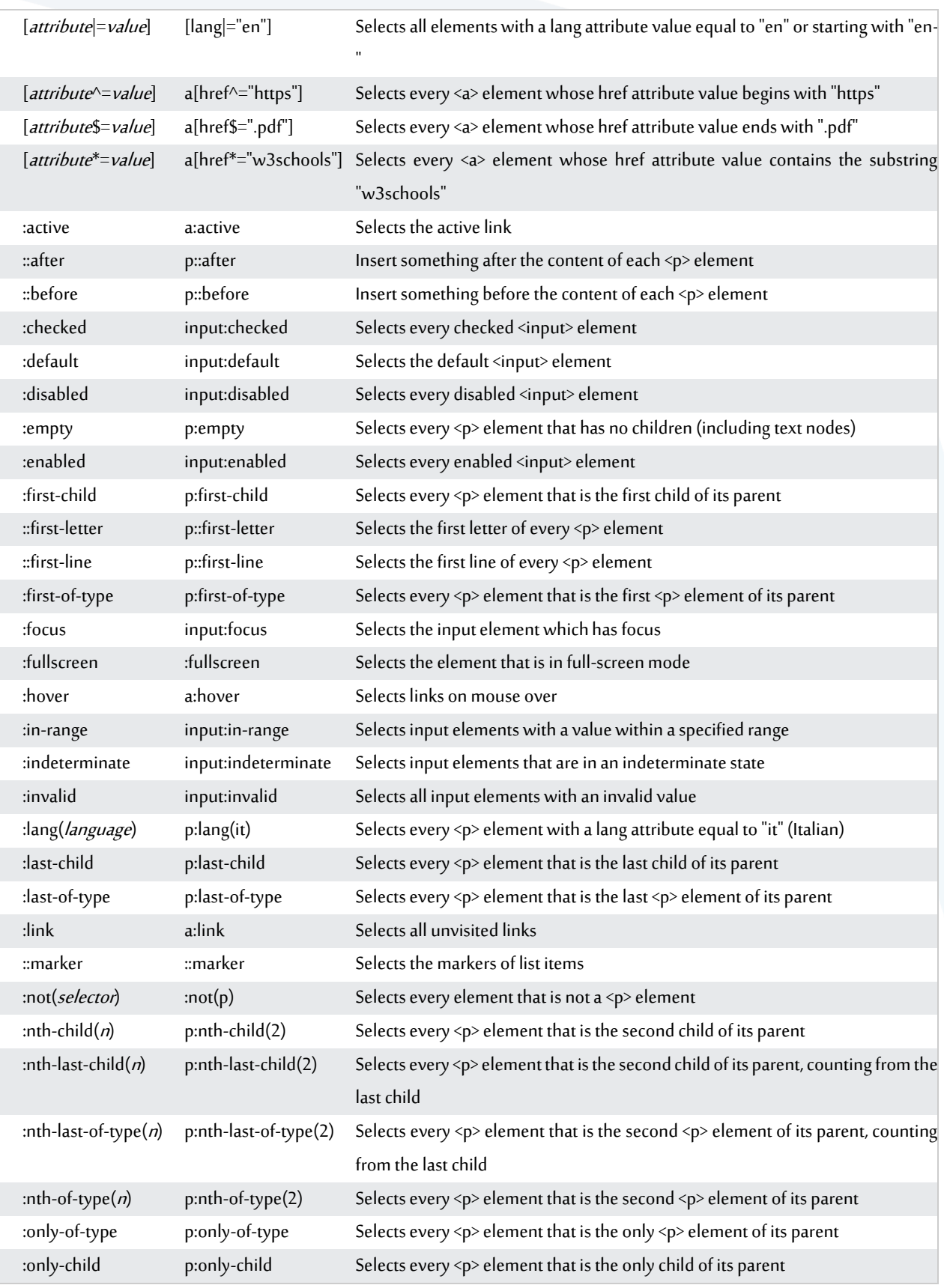

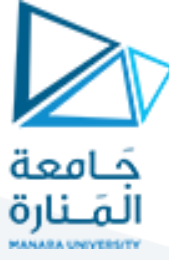

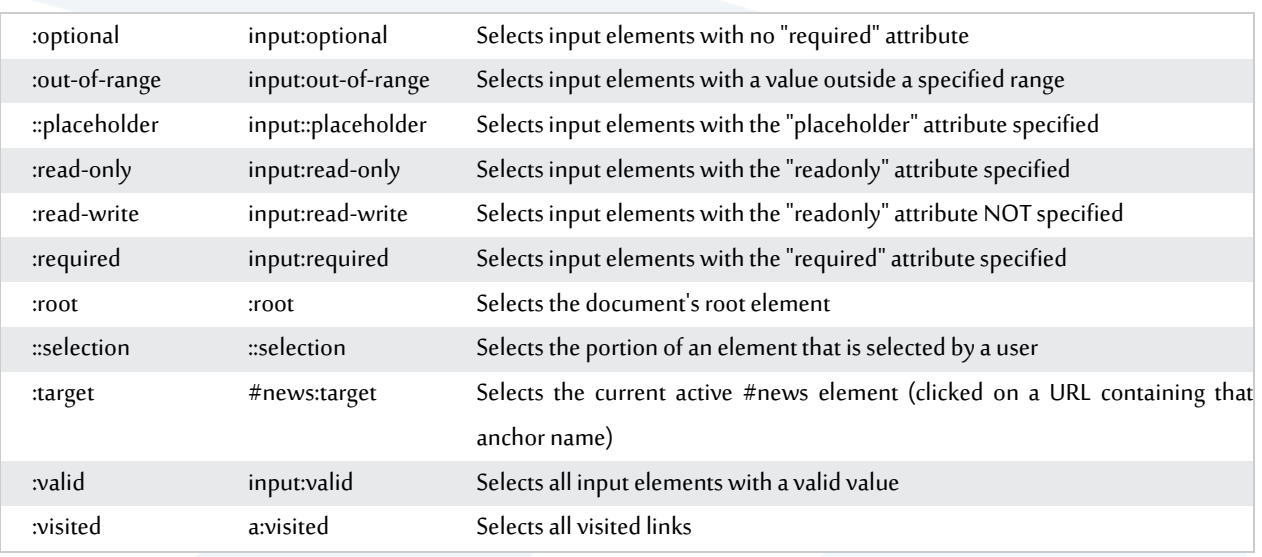

#### **3 CSS Functions Reference:**

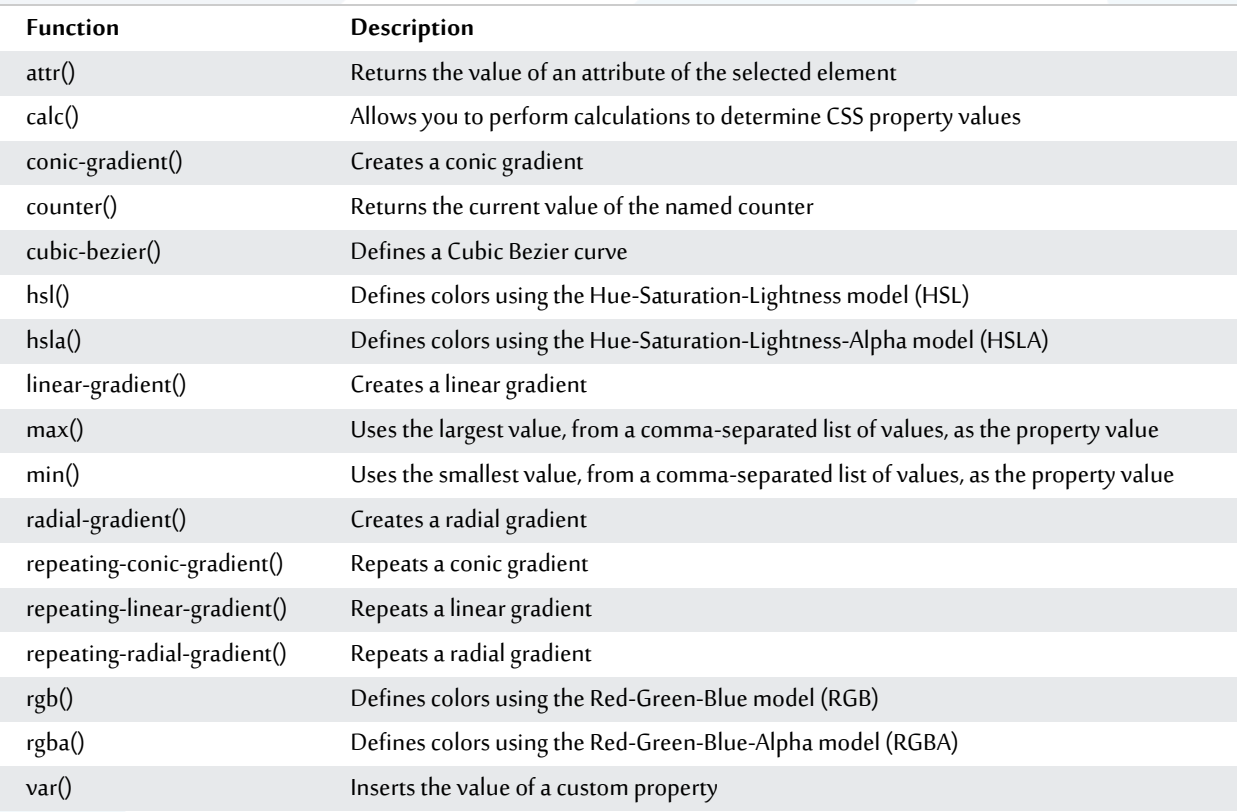